#### Symbolic Reasoning

Mooly Sagiv

Slides from Koushick, Sen, Zvonimir Rakamaric

# First-Order Logic

- A formal notation for mathematics, with expressions involving
	- Propositional symbols
	- Predicates
	- Functions and constant symbols
	- Quantifiers
- In contrast, propositional (Boolean) logic only involves propositional symbols and operators

# First-Order Logic: Syntax

- As with propositional logic, expressions in first-order logic are made up of sequences of symbols
- Symbols are divided into *logical symbols* and *non-logical symbols* or *parameters*
- Example:

 $(x = y) \wedge (y = z) \wedge (f(z) \rightarrow f(x)+1)$ 

## First-Order Logic: Syntax

- Logical Symbols
	- Propositional connectives: ⋀, ⋁, **¬** , **→**,…
	- Variables: V1, V2, . . .
	- $\vdash$  Quantifiers:  $\exists$ ,  $\forall$
- Non-logical symbols/Parameters
	- Equality: =
	- $-$  Functions:  $+$ ,  $-$ ,  $\%$ , bit-wise &, f(), concat, ...
	- $-$  Predicates:  $\leq$ , is\_substring, ...
	- Constant symbols: 0, 1.0, null, …

#### Example

∀X*:S. p(f(X),X) Y:S . p(f(g(X,Y)),g(X,Y)*

## Quantifier-free Subset

- We will largely restrict ourselves to formulas without quantifiers (∀, ∃)
- This is called the quantifier-free subset/fragment of first-order logic with the relevant theory

# Logical Theory

- Defines a set of parameters (non-logical symbols) and their meanings
- This definition is called a *signature*
- Example of a signature: Theory of linear arithmetic over integers Signature is (0,1,+,-, **·**) interpreted over Z

### Presbruger Arithmetic

- Signature (0, 1, +, =) interpreted over Z
- Axioms

$$
-\forall X: Z. \neg ((X+1) = 0)
$$
  

$$
-\forall X, Y: Z. (X+1) = (Y+1) \Rightarrow X + Y
$$

$$
-\forall X: Z. X+0=X
$$

- $-\forall$ X, Y: Z. X+(Y+1) = (X+ Y)+1
- Let P(X) be a first order formula over X
	- $(P(0) \wedge \forall X: Z. P(X) \Longrightarrow P(X+1)) \Longrightarrow \forall Y: Z. P(Y)$

#### Many Sorted First Order Vocabulary

- A finite set of sorts S
- A finite set of function symbols F each with a fixed signature  $S^* \rightarrow S$ 
	- Zero arity functions are constant symbols
- A finite set of relation symbols R each with a fixed arity S\*

#### An Interpretation 1

- A domain  $D_s$  for every  $s \in S$  $- D = \bigcup_{s \in S}: DS$
- For every function symbol  $f \in F$ , an interpretation  $I[f]: D_{s1} \times D_{s2} \times ... \times D_{sn} \rightarrow DS$
- For every relation symbol  $r \in R$ , an interpretation
	- $\iota[r] \subseteq D_{s1} \times D_{s2} \times ... \times D_{sm}$

## Many-Sorted First Oder Formulas

- Logical Variables
	- Begin with Capital variables
- Typed Terms <term> ::= <variable> | f [(<term>, … <term>)]

#### • Formulas

<form> ::= <term> = <term> | r(<term>, … <term>) // atomic  $\langle$  <form>  $\lor$  <form>  $\mid$  <form>  $\land$  <form>  $\mid$   $\neg$  <form> // Boolean  $\exists X: s$  <form>  $| \forall X: s.$  <form> // Quantifications

## Free Variables

- FV: <term>, <formula>  $\rightarrow$  2 $\text{Var}$
- Terms
	- $FV(X) = {X}$
	- $-$  FV(f(<t<sub>1</sub>, t<sub>2</sub>, ..., t<sub>n</sub>)) =  $\cup_{i=1..n}$  FV(t<sub>i</sub>)
- Formulas
	- $-$  FV(t1 = t2)= FV(t1)  $\cup$  FV(t2)
	- $-$  FV(r(<t<sub>1</sub>, t<sub>2</sub>, ..., t<sub>n</sub>)) =  $\cup_{i \in 1..n} FV(t_i)$
	- $-$  FV(f1  $\vee$ ,  $\wedge$  f2) = FV(f<sub>1</sub>)  $\cup$ FV(f<sub>2</sub>)
	- $-$  FV( $-f2$ ) = FV(f)
	- $-$  FV( $\exists$ X:s.f) = FV(f)  $-$  {X}
	- $-$  FV( $\forall$ X:s. f) = FV(f)  $-$  {X}

### Assignments and Models

- Assignment A: Var  $\rightarrow$  D
- Extended to terms

 $-$  A(f(t<sub>1</sub>, t<sub>2</sub>, ..., t<sub>n</sub>) = 1[f](A(t<sub>1</sub>), A(t<sub>2</sub>), ..., A(t<sub>n</sub>))

- An assignment A models a formula f under interpretation  $\iota$  (denoted by A,  $t \models f$ ) if f is true in A (Tarsky's semantics)
- A,  $t \models t_1 = t_2$  if  $A(t_1) = A(t_2)$
- A,  $t \models r(t_1, t_2, ..., t_n)$  if <A( $t_1$ ), A( $t_2$ ), ..., A( $t_n$ )>  $\in$   $t$  [r]
- A,  $t \models f_1 \lor f_2$  if A,  $t \models f_1$  or A,  $t \models f_2$
- A,  $t \models \neg$  f if not A,  $t \models f$
- A, $\iota \models \exists X$ : t. f if there exists  $d \in D_t$  such that  $A[X \mapsto d]$  if A,  $\iota \models f$

### A T-Interpretation

• A domain  $D_{s}$  for every  $s \in S$ 

 $- D = \bigcup_{s \in S} Ds$ 

- For every function symbol  $f \in F$ , an interpretation  $\iota$  [f]: D<sub>s1</sub>  $\times$  D<sub>s2</sub>  $\times ... \times$  D<sub>sn</sub>  $\rightarrow$  Ds
- For every relation symbol  $r \in R$ , an interpretation  $[1 [r] \subseteq D_{s1} \times D_{s2} \times ... \times D_{sm}$
- The domain and the interpretations satisfy the theory requirements(axioms)

### Example Linear Arithmetic

- $S = \{int\}$ ,  $F = \{0^0, 1^1, +^2\}$ ,  $r = \{\leq 2\}$
- Domain

$$
- D_{int} = Z
$$

- Functions
	- $-\llbracket \mathbf{0} \rrbracket = 0$

$$
-\left[\!\left[\mathbf{1}\right]\!\right]=1
$$

$$
-\llbracket \mathbf{+} \rrbracket = \lambda \mathbf{x}, \mathbf{y} \colon \mathsf{int.} \mathbf{x} + \mathbf{y}
$$

• Relations

$$
-\llbracket \leq \rrbracket = \lambda x, y: \text{int. } x \leq y
$$

### Assignments and T-Models

- Assignment A: Var  $\rightarrow$  D
- Extended to terms

 $-$  A(f(t<sub>1</sub>, t<sub>2</sub>, ..., t<sub>n</sub>) = 1[f](A(t<sub>1</sub>), A(t<sub>2</sub>), ..., A(t<sub>n</sub>))

- An assignment A which models a theory T, T-models a formula f under interpretation  $\iota$  (denoted by A,  $\iota \models_{\tau} \mathsf{f}$ ) if  $\mathsf{f}$  is true in A (Tarsky's semantics)
- A,  $t \models_{\tau} t_1 = t_2$  if  $A(t_1) = A(t_2)$
- A,  $t \models_{\tau} r(t_1, t_2, ..., t_n)$  if <A( $t_1$ ), A( $t_2$ ), ..., A( $t_n$ )>  $\in \tau$ [r]
- A,  $1 \models_{\mathsf{T}} \mathsf{f}_1 \vee \mathsf{f}_2$  if A,  $1 \models_{\mathsf{T}} \mathsf{f}_1$  or A,  $1 \models_{\mathsf{T}} \mathsf{f}_2$
- A,  $1 \models_{\tau} \neg$  f if not A,  $1 \models_{\tau} f$
- A,  $\iota \models_{\tau} \exists X$ : t. f if there exists  $d \in D_{t}$  such that  $A[X \mapsto d]$  if A,  $\iota \models_{\tau} f$

# The SMT decision problem

- Input: A quantifier-free formula f over a theory T
- Does there exist an T-interpretation and an assignment A:FV(f)  $\rightarrow$  D such that A  $\models_{\tau}$  f
- The complexity depends on the complexity of the theory solvers
	- NPC-Undecidable

# Summary of Decidability Results

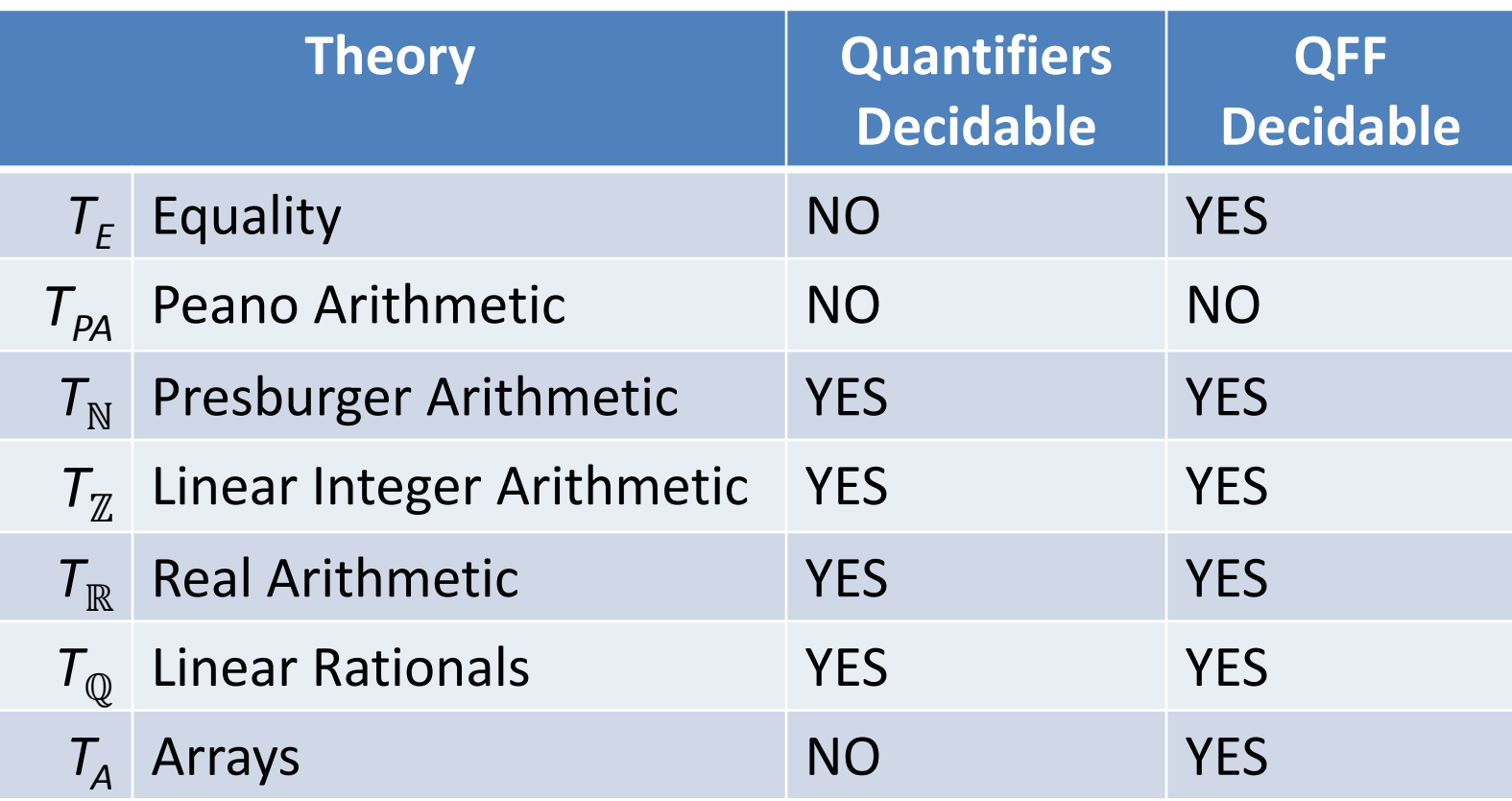

# Summary of Complexity Results

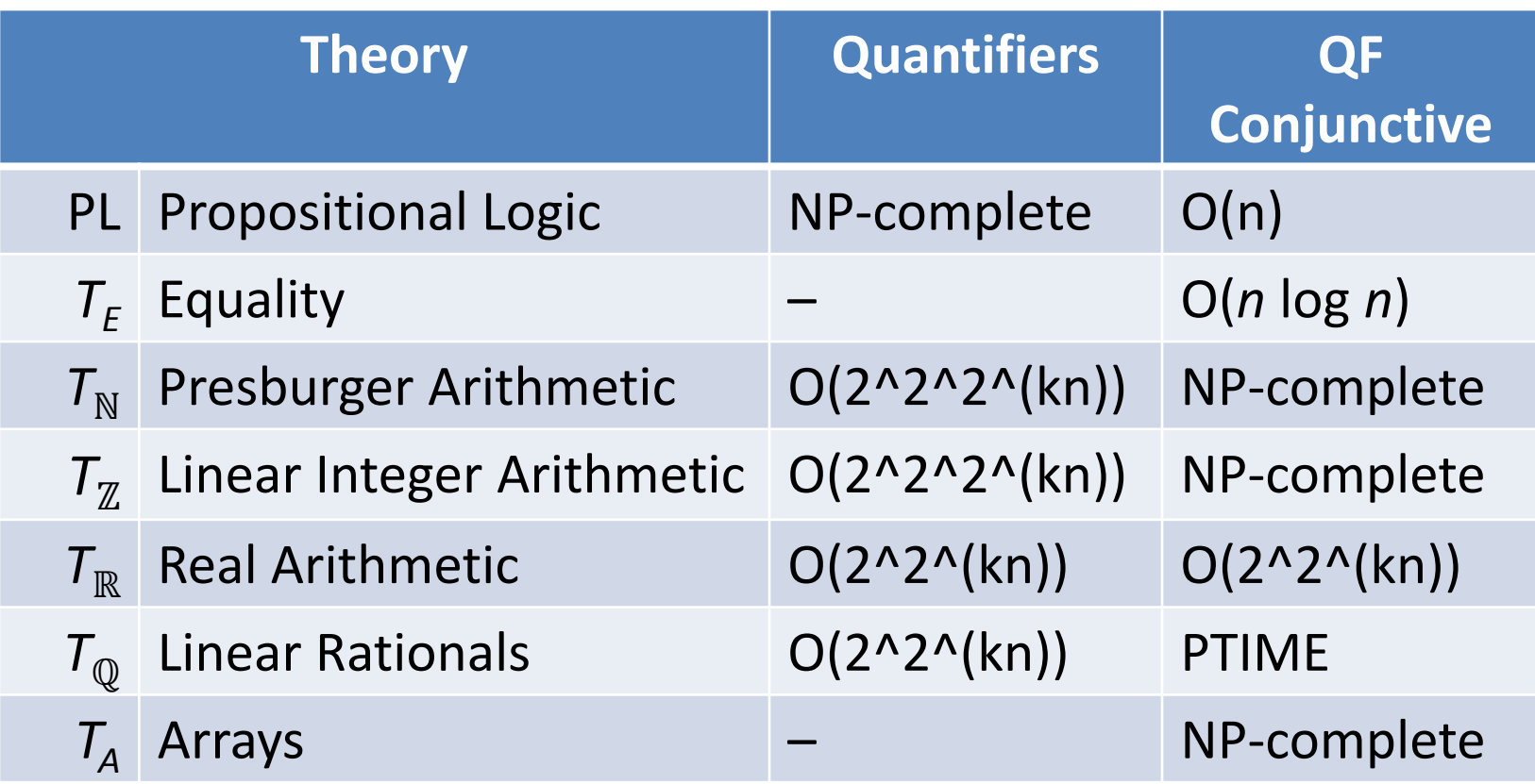

n – input formula size; k – some positive integer

### Program Path

- Program Path
	- A path in the control flow of the program
		- Can start and end at any point
		- Appropriate for imperative programs
- Feasible program path
	- There exists an input that leads to the execution of this path
- Infeasible program path
	- No input that leads to the execution

#### Infeasible Paths

```
void grade(int score) {
A: if (score <45) {
B: printf("fail");
 }
   else
C: printf("pass");
 }
D: if (score > 85) {
E: printf("with honors");
 }
F:
}
```
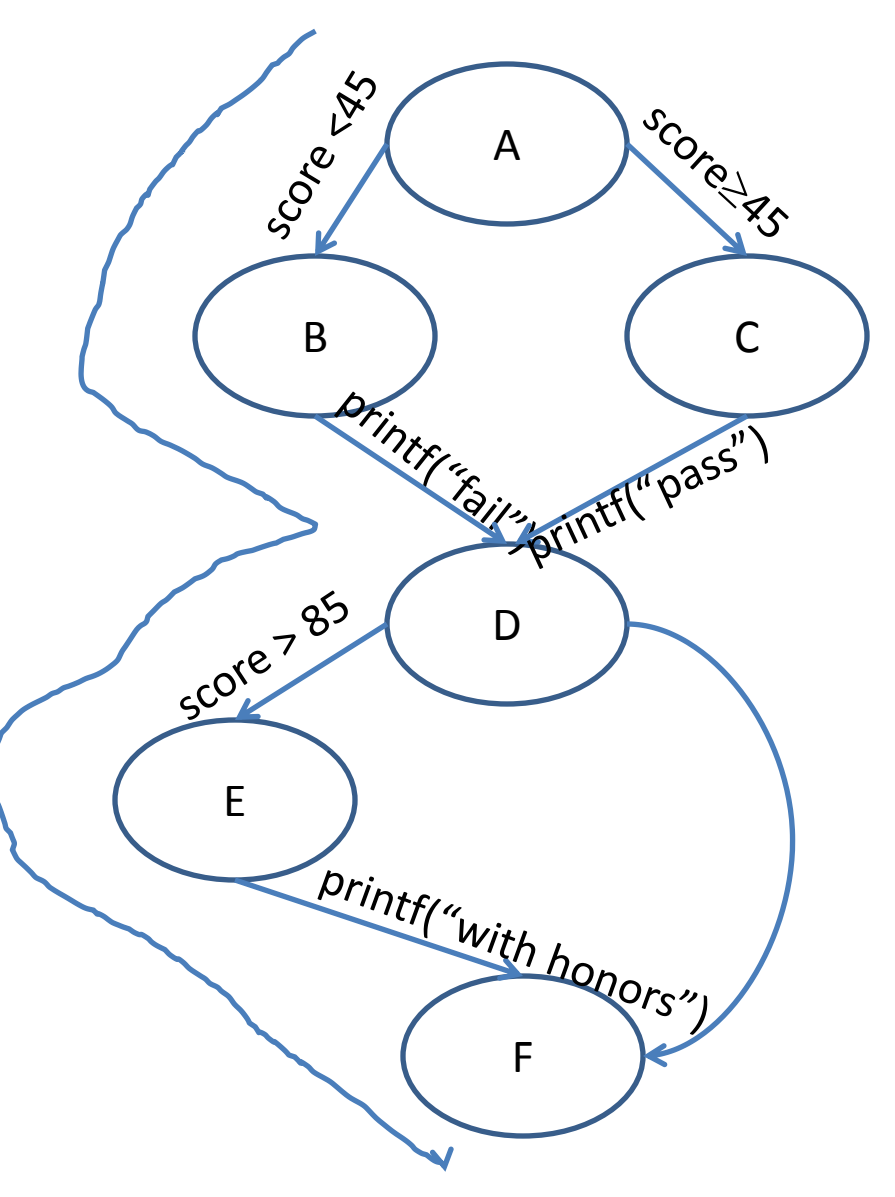

### Concrete vs. Symbolic Executions

- Real programs have many infeasible paths – Ineffective concrete testing
- Symbolic execution aims to find rare errors

# Symbolic Testing Tools

- EFFIGY [King, IBM 76]
- PEX [MSR]
- SAGE [MSR]
- SATURN[Stanford]
- KLEE[Stanford]
- Java pathfinder[NASA]
- Bitscope [Berkeley]
- Cute [UIUC, Berkeley]
- Calysto [UBC]

# Finding Infeasible Paths Via SMT

```
void grade(int score) {
    A: if (score <45) {
    B: printf("fail");
     }
       else
    C: printf("pass");
     }
    D: if (score > 85) {
    E: printf("with honors");
     }
    F:
    }
score < 45 \land score > 85 UNSAT
```
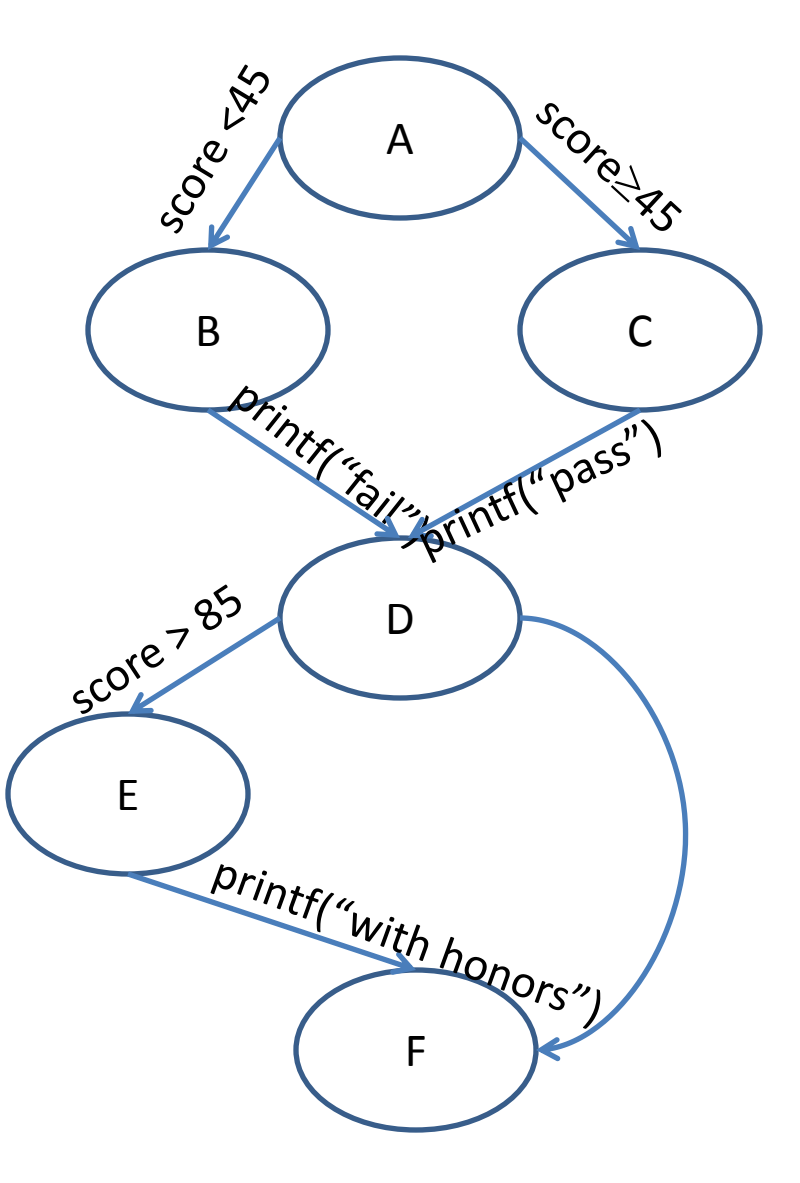

# Symbolic Execution Tree

- The constructed symbolic execution paths
- Nodes
	- Symbolic Program States
- Edges
	- Potential Transitions

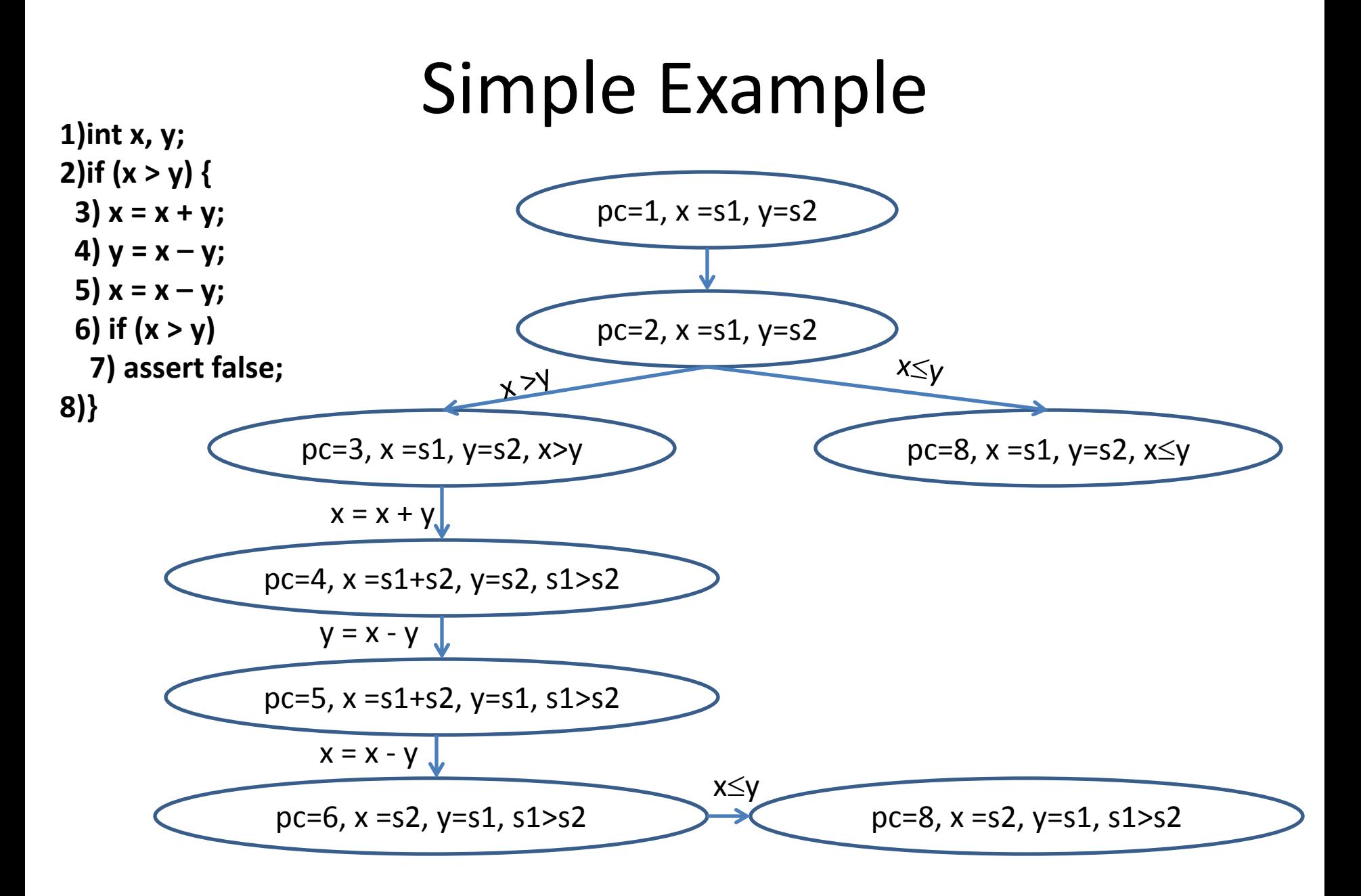

# Issues in Symbolic Executions

- PL features
	- Loops
	- Procedures
	- Pointers
	- Data structures
	- Libraries
	- Concurrency
	- Large code base
	- Tricky semantics
- Limitations of Solvers
	- Quantifications
	- Interesting theories
- Scalability

#### Concolic Testing

• Combine concrete testing (concrete execution) and symbolic testing (symbolic execution)

[PLDI'05, FSE'05, FASE'06, CAV'06, HVC'06]

#### **Conc**rete + Symb**olic** = Concolic

#### Example

```
int double (int v) {
```

```
return 2*v;
```
}

}

```
void testme (int x, int y) {
```

```
z = double (y);
if (z == x) {
      if (x > y+10) {
            ERROR;
       }
}
```
#### Example

```
int double (int v) { 
    return 2*v; 
}
void testme (int x, int y) {
    z = double (y);
    if (z == x) {
           if (x > y+10) {
                ERROR;
           }
    }
```
}

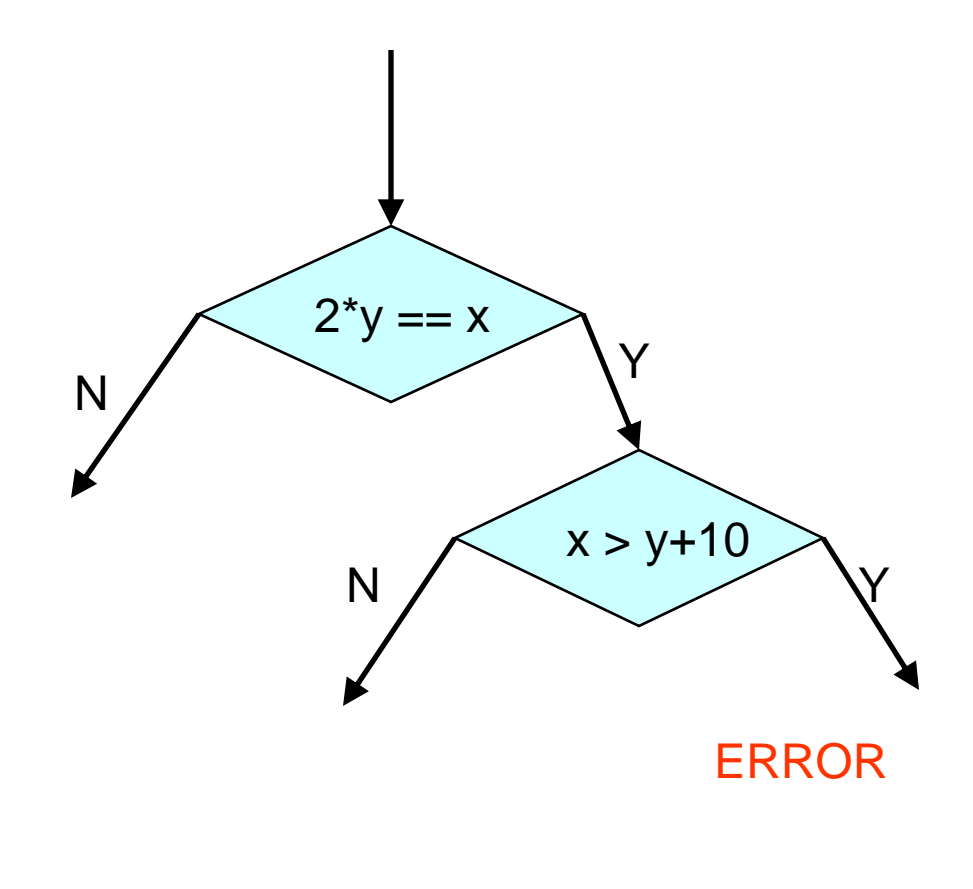

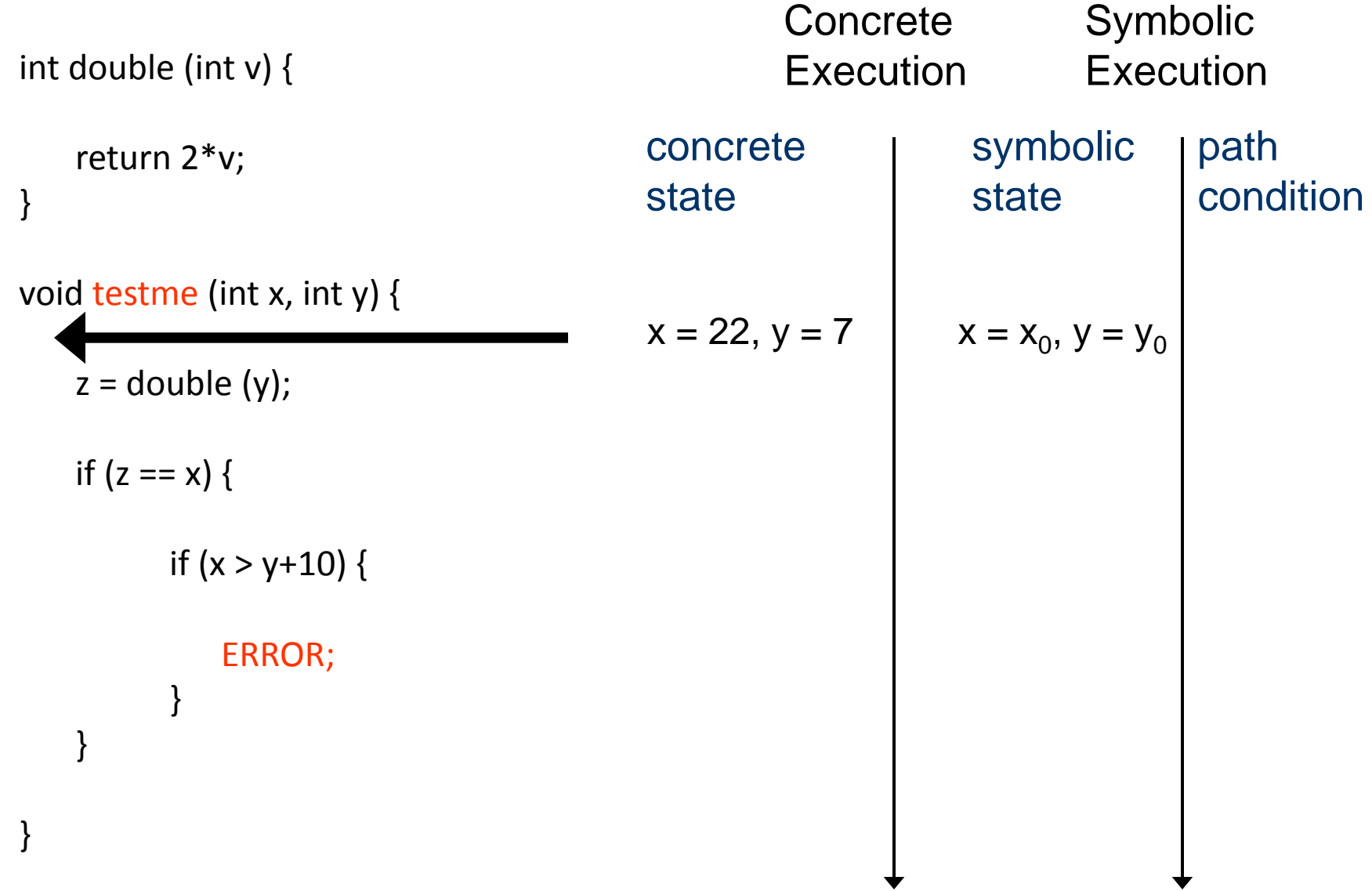

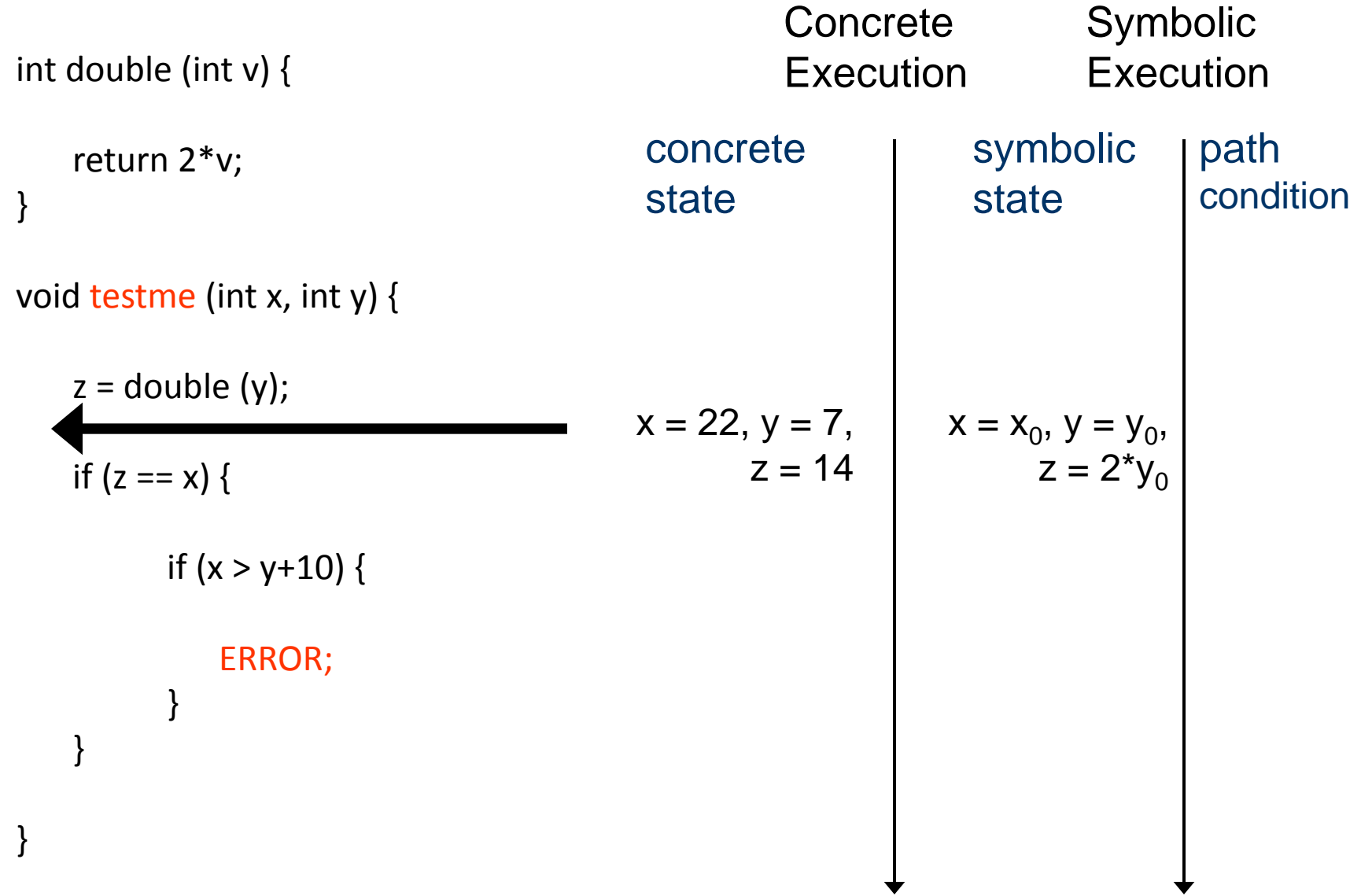

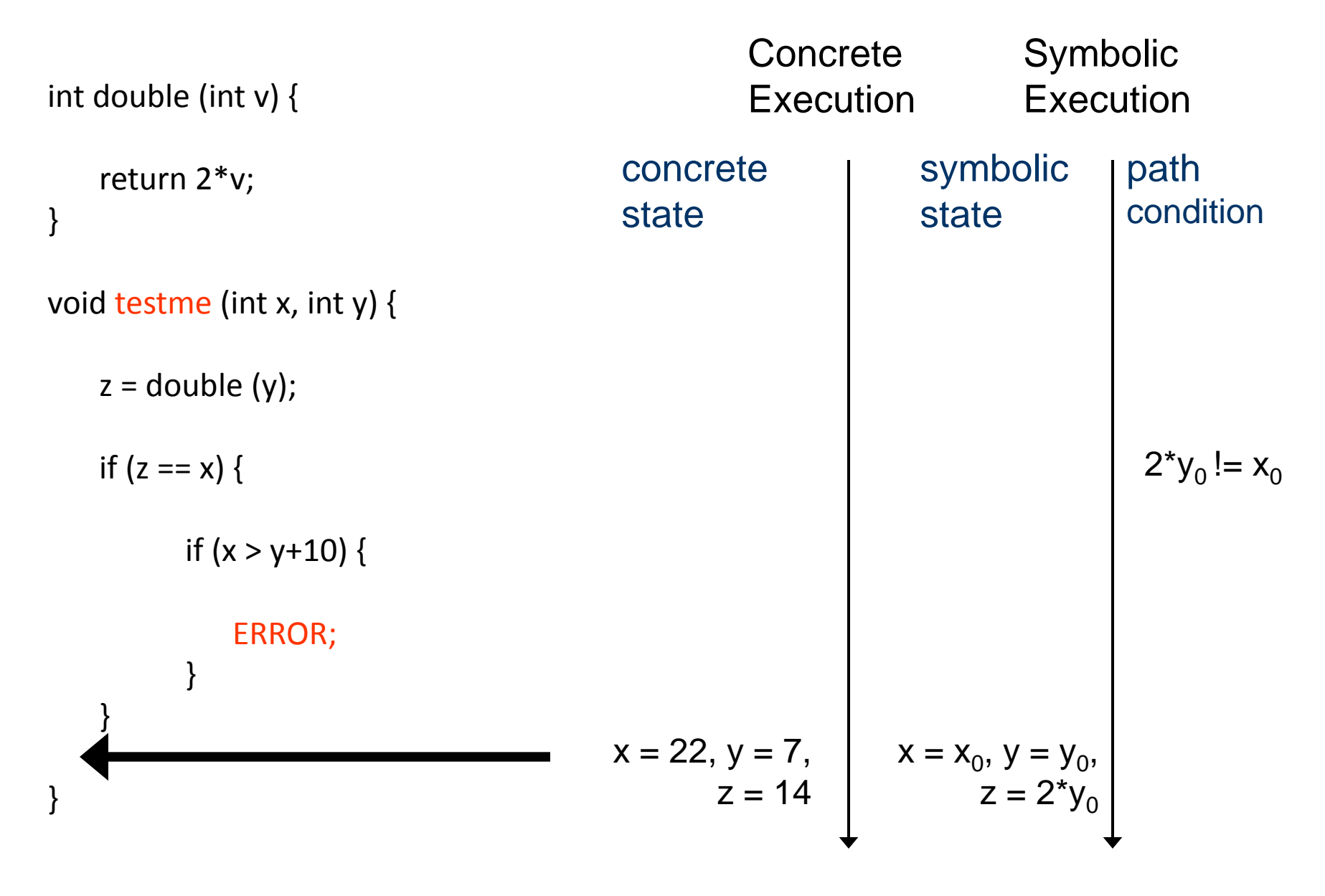

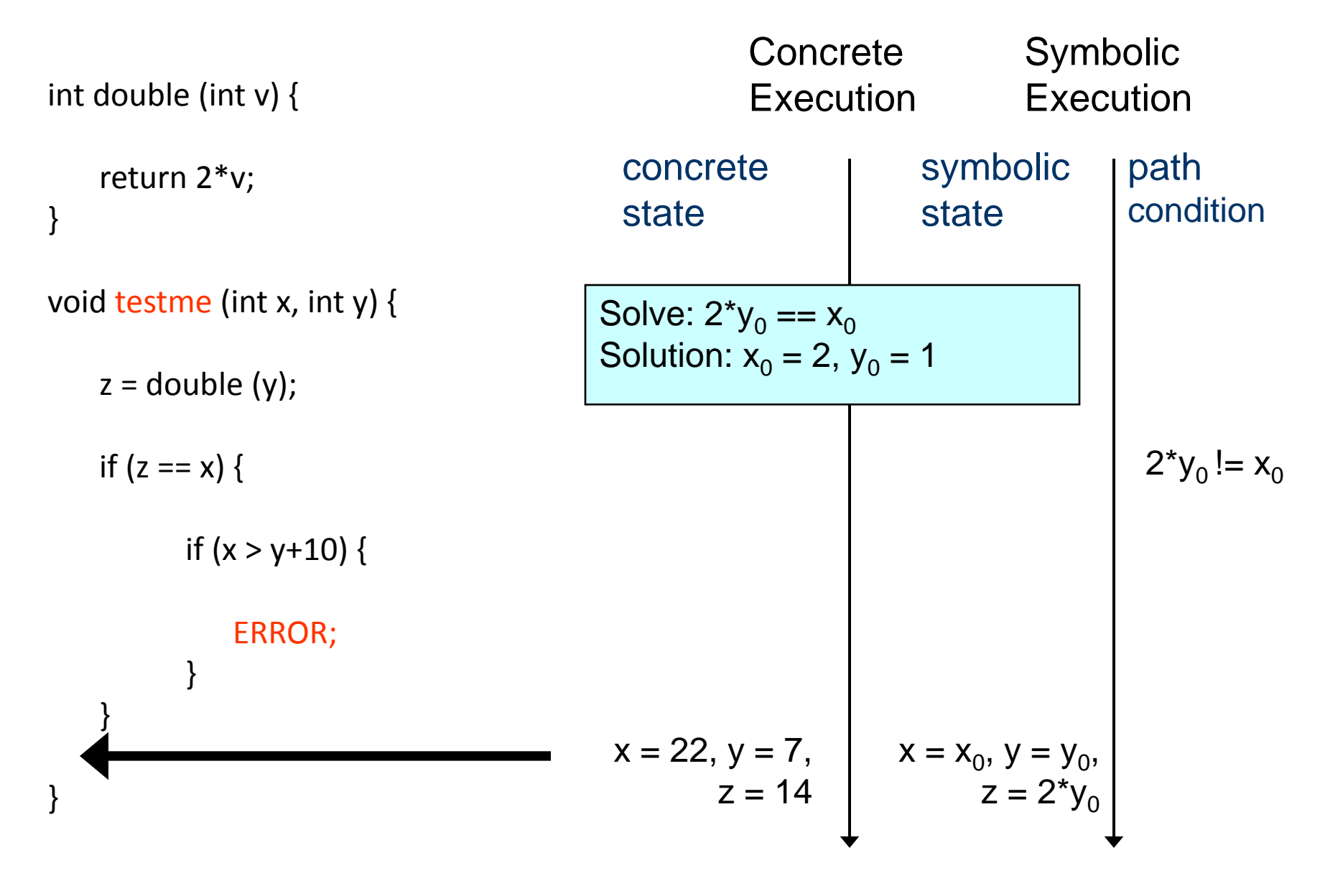

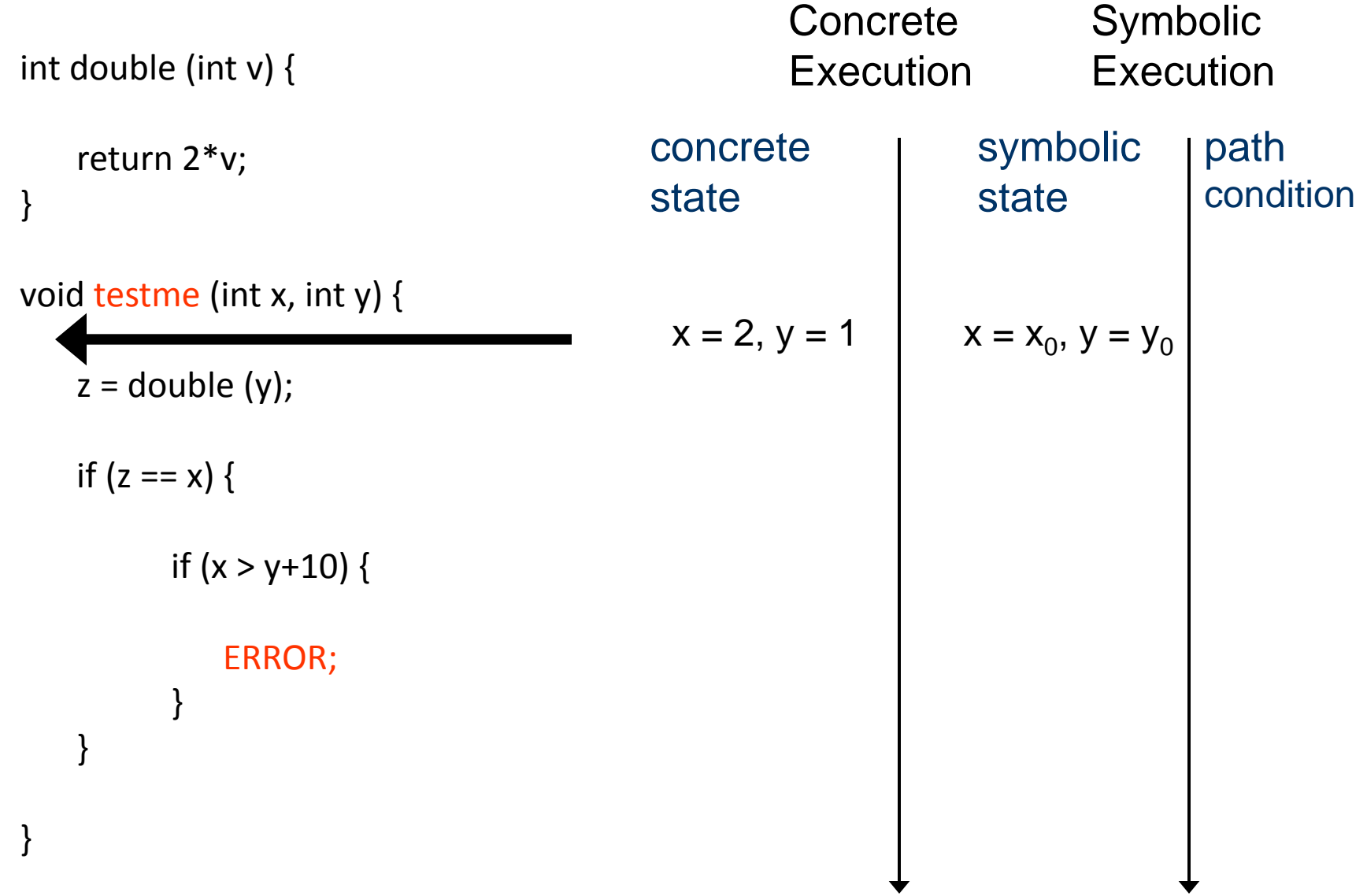

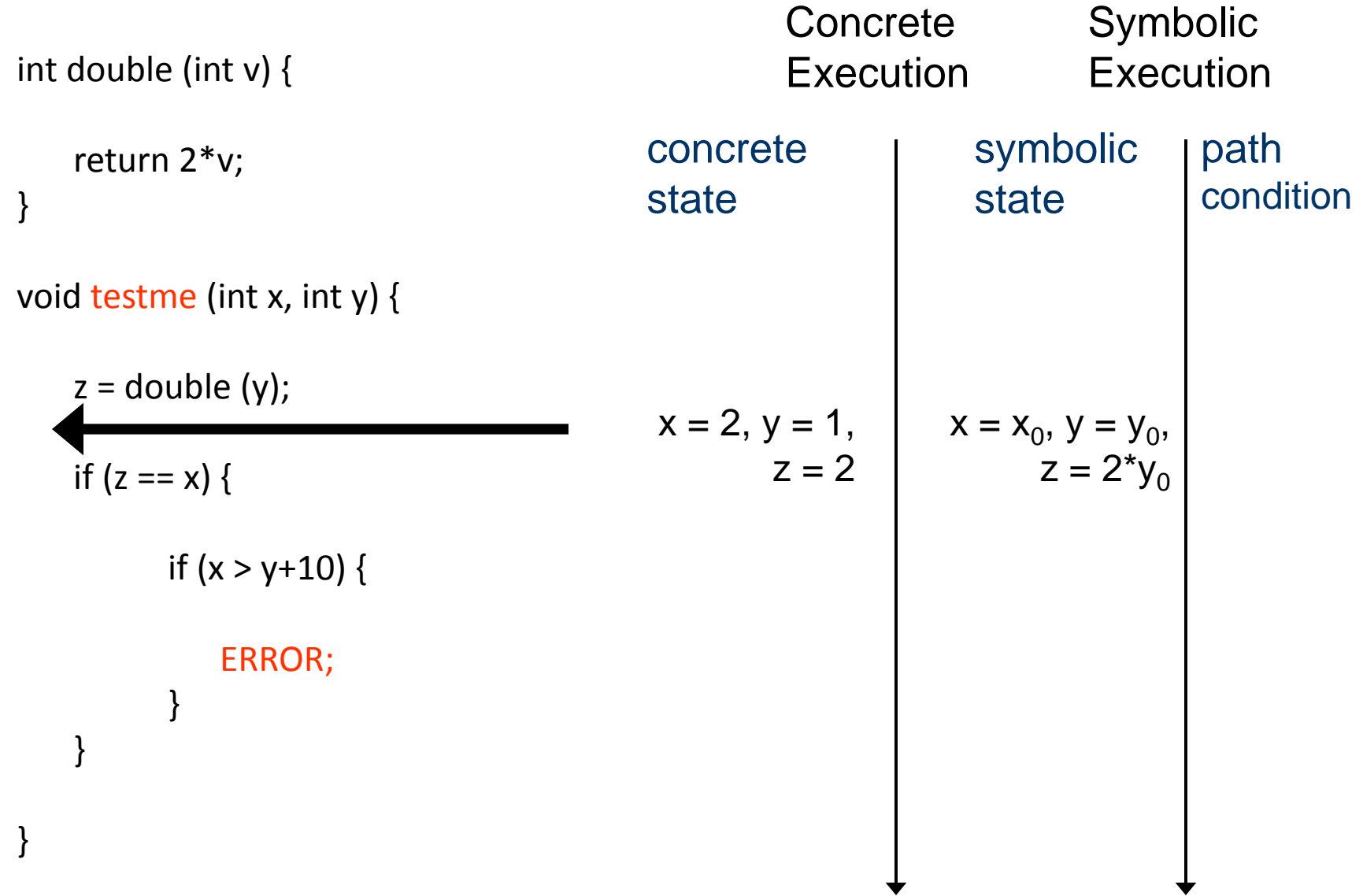
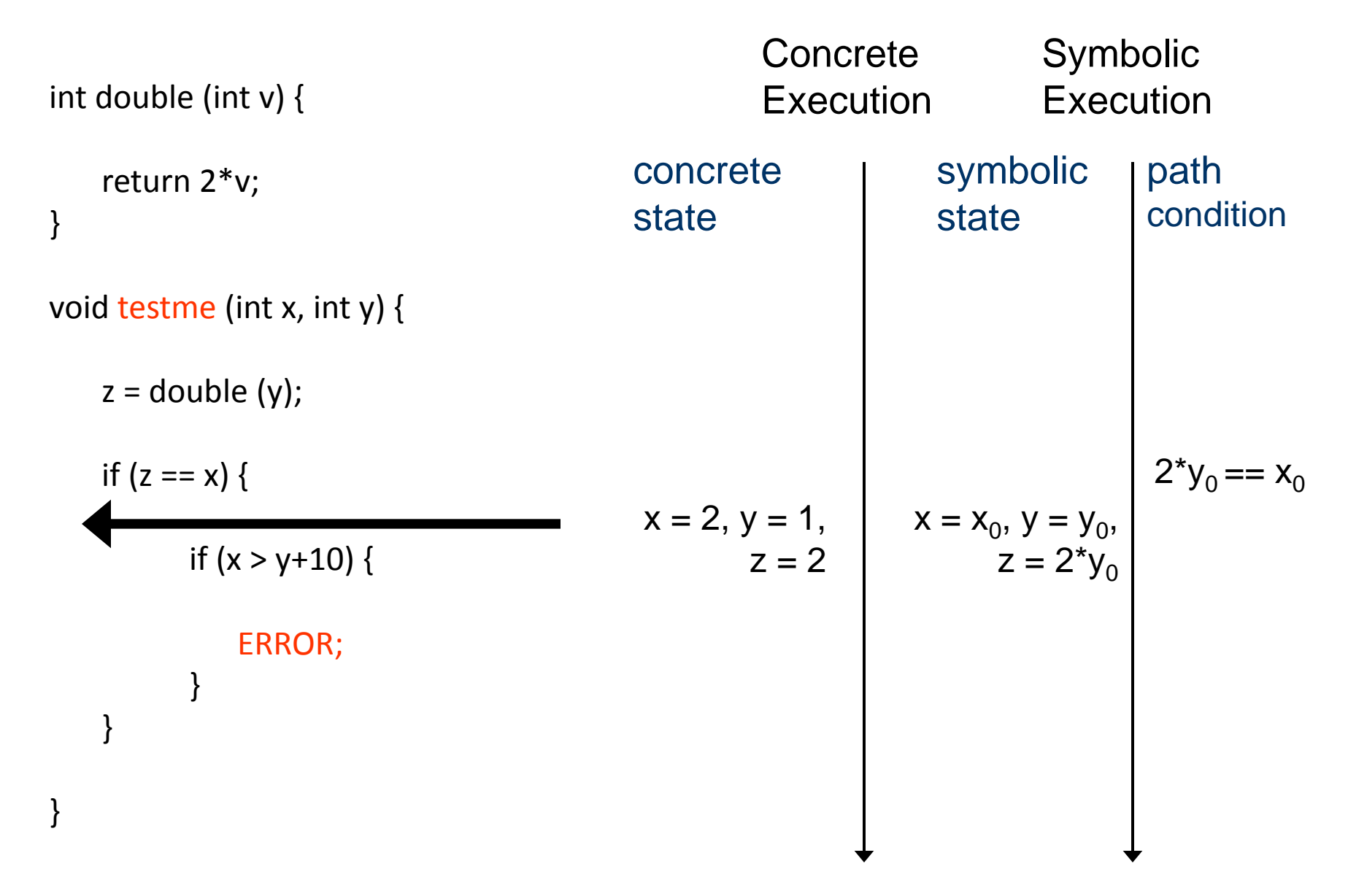

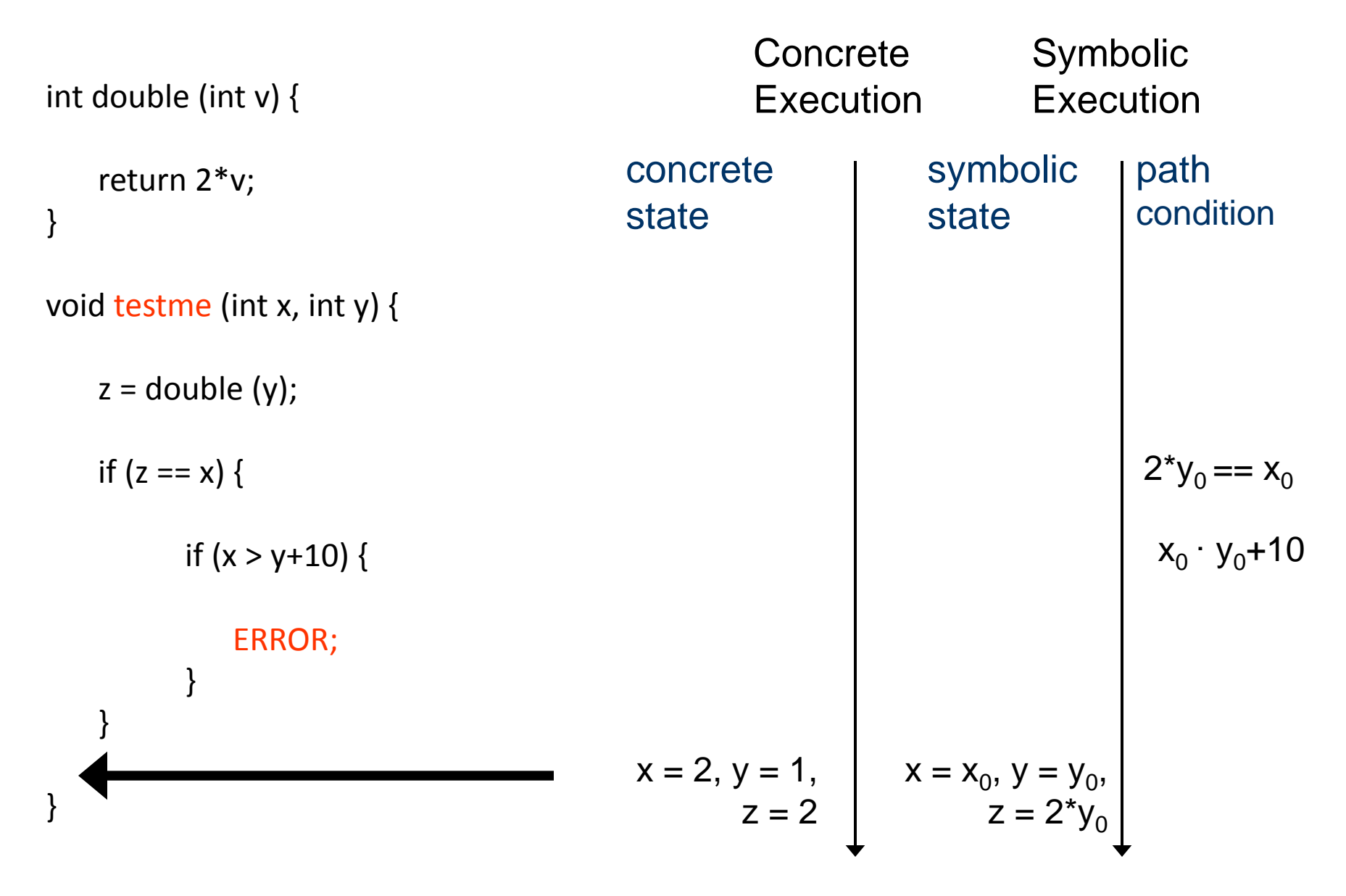

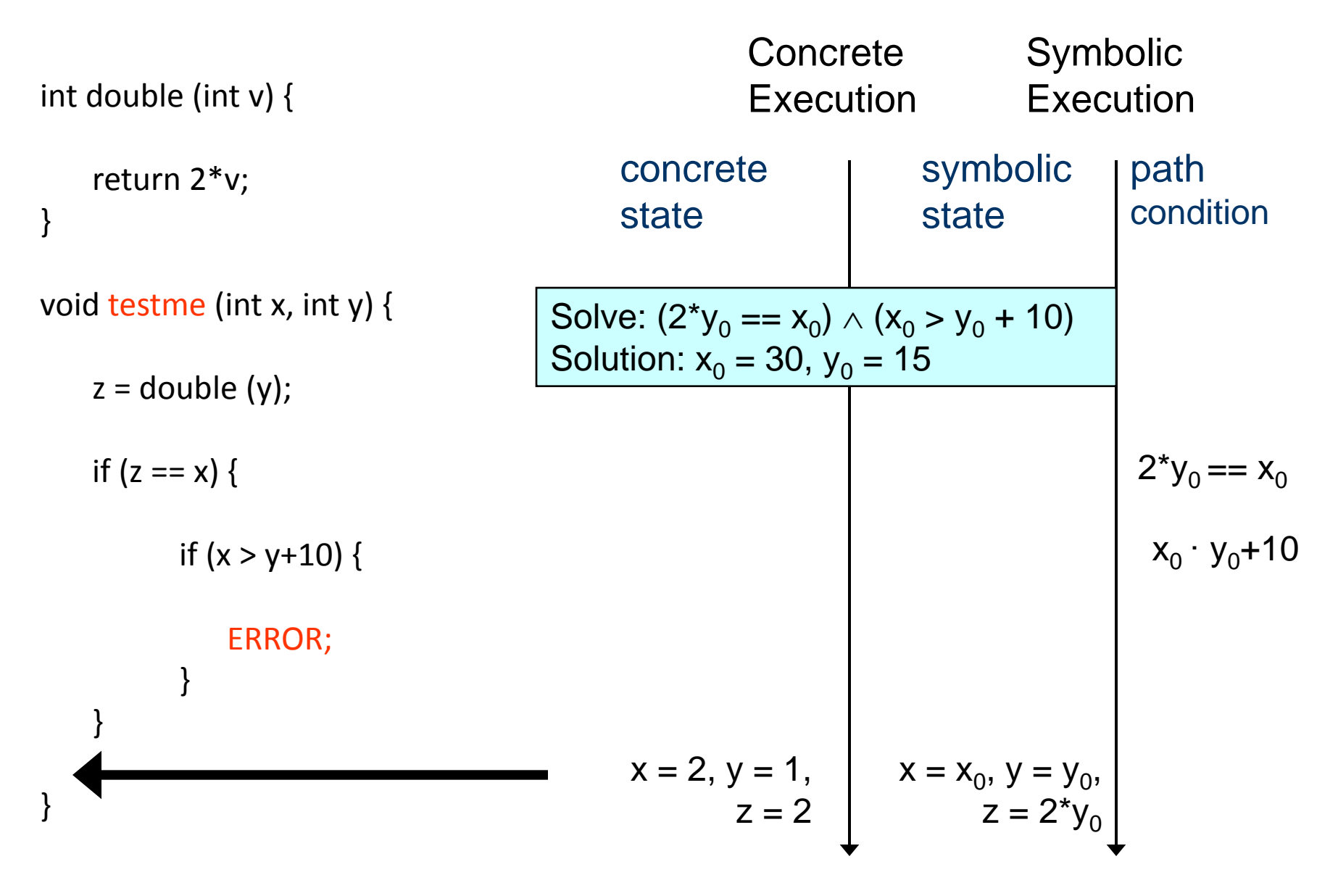

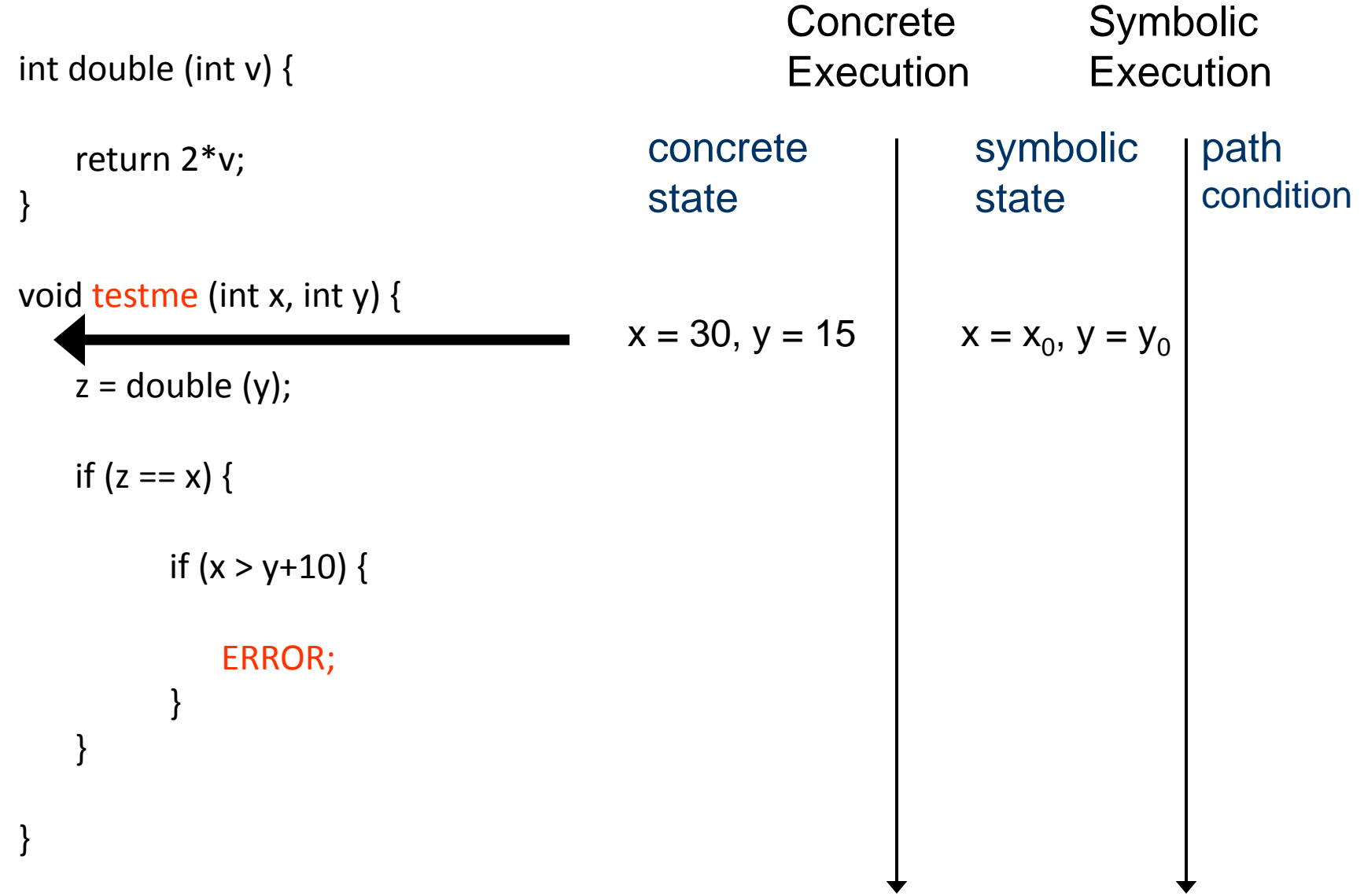

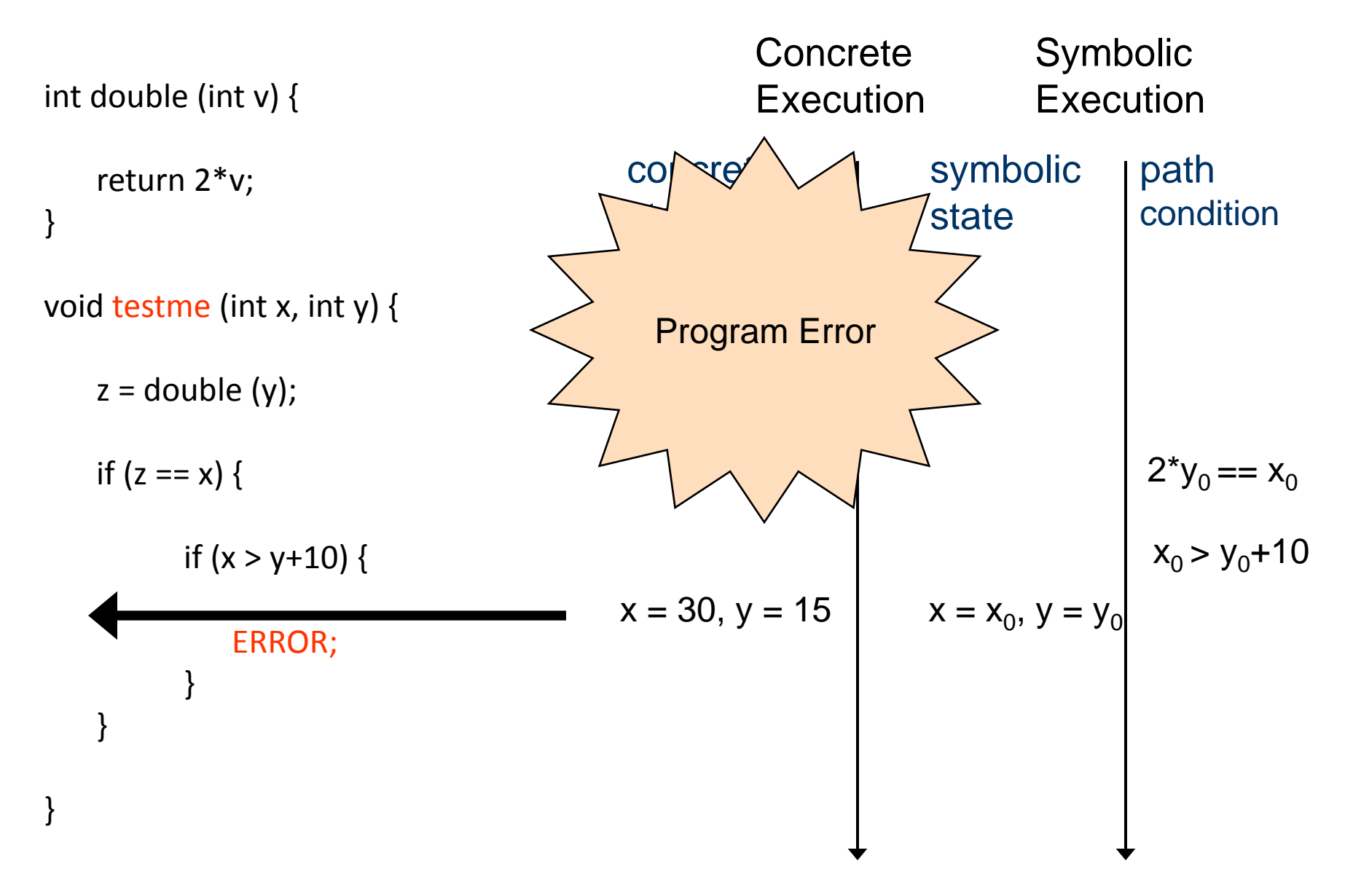

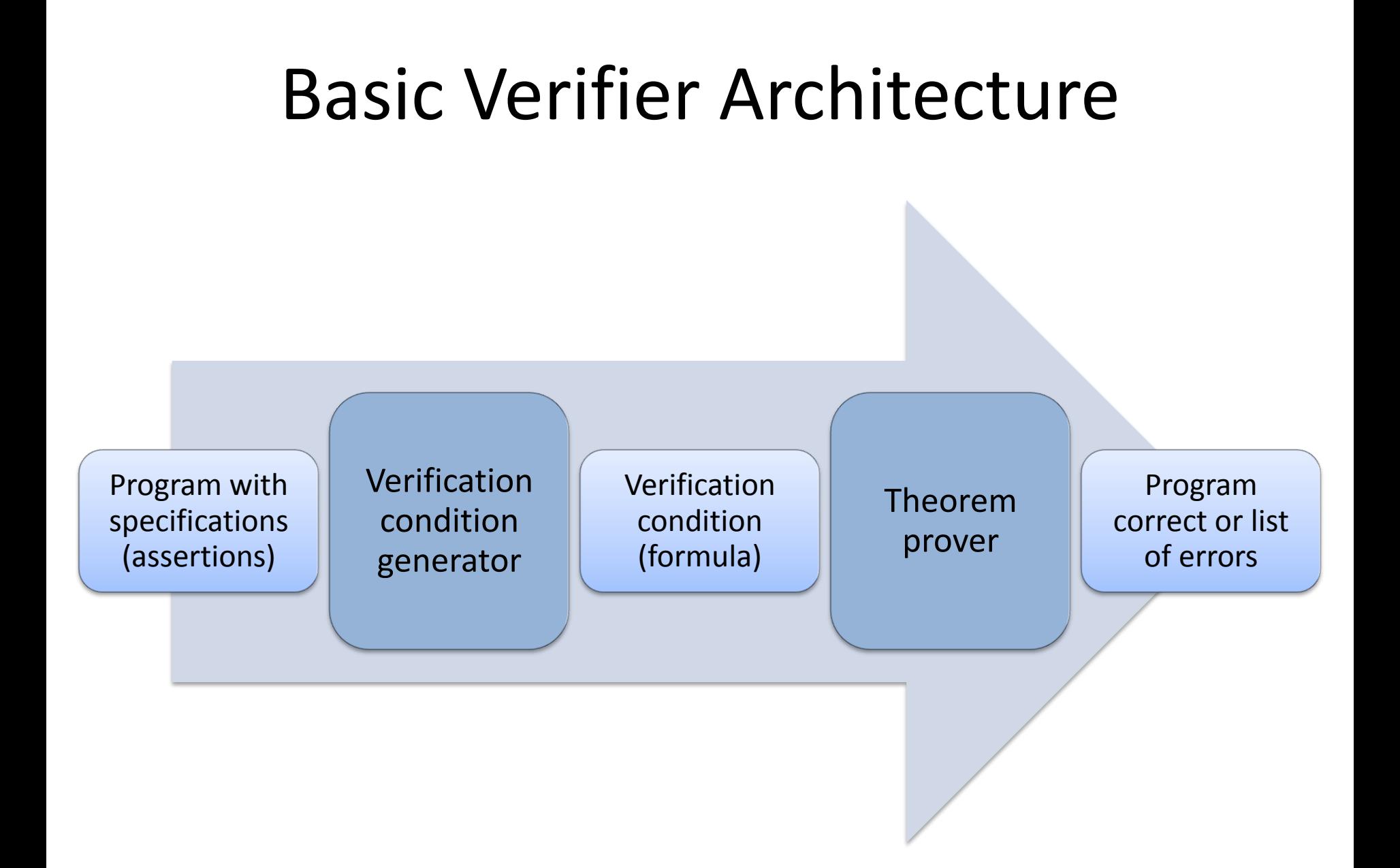

## Verification Condition Generator

- Creates verification conditions (mathematical logic formulas) from program's source code
	- If VC is valid program is correct
	- If VC is invalid possible error in program
- Based on the theory of Hoare triples
	- Formalization of software semantics for verification
- Verification conditions computed automatically using *weakest preconditions* (wp)

## Simple Command Language

- $x := E$
- havoc x
- assert P
- assume P
- S; T [sequential composition]
- $S \square T$  [choice statement]

## Program States

- Program state *s*
	- Assignment of values (of proper type) to all program variables
	- Sometimes includes program counter variable *pc*
		- Holds current program location
- Example
	- $s:(x \mapsto -1, y \mapsto 1)$
	- $s : (pc \mapsto L, a \mapsto 0, i \mapsto 3)$
- Reachable state is a state that can be reached during some computation

## Program States cont.

- A set of program states can be described using a FOL formula
- Example Set of states:

 $s: \{ (x \mapsto 1), (x \mapsto 2), (x \mapsto 3) \}$ 

FOL formulas defining *s*: *x* = 1 Ç *x* = 2 Ç *x* = 3  $0 < x \notin X < 4$  [if *x* is integer]

## Hoare Triple

▶ Used for reasoning about (program) executions

# { P } S { Q }

- S is a command
- P is a precondition formula about program state before S executes
- Q is a postcondition formula about program state after S executes

# Hoare Triple Definition { P } S { Q }

- When a state *s* satisfies precondition P, every terminating execution of command S starting in *s*
	- does not go wrong, and
	- establishes postcondition Q

#### Hoare Triple Examples

- ${a = 2} b := a + 3$ ;  ${b > 0}$
- ${a = 2} b := a + 3$ ;  ${b = 5}$
- ${a > 3} b := a + 3$ ;  ${a > 0}$
- ${a = 2} b := a * a$ ;  ${b > 0}$

## Weakest Precondition [Dijkstra]

• The most general (i.e., weakest) P that satisfies { P } S { Q }

is called the weakest precondition of S with respect to Q, written:

 $wp(S, Q)$ 

• To check  $\{ P \} S \{ Q \}$  prove  $P \rightarrow wp(S, Q)$ 

## Weakest Precondition

- wp:  $\mathsf{Sim}\rightarrow(\mathsf{Ass}\rightarrow\mathsf{Ass})$
- wp  $\|S\|(Q)$  the weakest condition such that every terminating computation of S results in a state satisfying Q
- $\sigma \models \text{wp } [\mathsf{S}](\mathsf{Q}) \leftrightarrow \forall \sigma' : \sigma [\mathsf{S}](\sigma' \rightarrow \sigma' \models \mathsf{Q})$

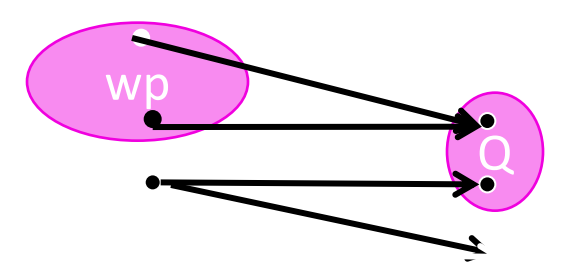

# Weakest Precondition [Dijkstra]

• The most general (i.e., weakest) P that satisfies { P } S { Q }

is called the weakest precondition of S with respect to Q, written:

#### wp(S, Q)

- To check  $\{ P \} S \{ Q \}$  prove  $P \rightarrow wp(S, Q)$
- Example

$$
\{PP?\} b := a + 3; \{b > 0\}
$$
  

$$
\{a + 3 > 0\} b := a + 3; \{b > 0\}
$$
  

$$
wp(b := a + 3, b > 0) = a + 3 > 0
$$

## Strongest Postcondition

• The strongest Q that satisfies

{ P } S { Q }

is called the strongest postcondition of S with respect to P, written:

 $sp(S, P)$ 

- To check  $\{ P \} S \{ Q \}$  prove sp(S, P)  $\rightarrow Q$
- Strongest postcondition is (almost) a dual of weakest precondition

## Weakest Preconditions Cookbook

- $wp(x := E, Q) =$  Q[ $E / x$ ]
- wp( havoc x, Q ) =  $(\forall x. Q)$
- wp( assert P,  $Q$ ) =  $P \wedge Q$
- wp( assume P,  $Q$  ) =  $P \rightarrow Q$
- 
- 
- -
	-
	-
- $wp(S; T, Q) = wp(S, wp(T, Q))$
- wp(  $S \square T$ ,  $Q$  ) = wp( $S$ ,  $Q$ )  $\wedge$  wp( $T$ ,  $Q$ )

#### Checking Correctness with wp {true}

 $x := 1;$ 

 $y := x + 2;$ 

assert  $y = 3$ ; {true}

Checking Correctness with wp cont. {true} wp(x := 1, x + 2 = 3) = 1 + 2 = 3  $\land$  true  $x := 1;$  $wp(y := x + 2, y = 3) = x + 2 = 3 \wedge true$  $y := x + 2;$ wp(assert  $y = 3$ , true) =  $y = 3 \wedge$  true assert  $y = 3$ ; {true}

#### Check: true  $\rightarrow$  1 + 2 = 3  $\land$  true

## Example II

#### $\{x > 1\}$

#### $y := x + 2;$

#### assert  $y > 3$ ; {true}

#### Example II cont.  $\{x > 1\}$ wp(y :=  $x + 2$ ,  $y > 3$ ) =  $x + 2 > 3$  $y := x + 2;$ wp(assert  $y > 3$ , true) =  $y > 3 \land$  true =  $y > 3$ assert  $y > 3$ ; {true}

Check:  $x > 1 \rightarrow (x + 2 > 3)$ 

## Example III

#### {true}

assume  $x > 1$ ;

 $y := x * 2;$ 

 $z := x + 2;$ 

assert y > z;

{true}

## Example III cont. {true} wp(assume  $x > 1$ ,  $x * 2 > x + 2$ ) =  $x > 1 \rightarrow x * 2 > x + 2$ assume  $x > 1$ ; wp(y :=  $x * 2$ ,  $y > x + 2$ ) =  $x * 2 > x + 2$  $y := x * 2;$  $wp(z := x + 2, y > z) = y > x + 2$  $z := x + 2$ : wp(assert  $y > z$ , true) =  $y > z \wedge$  true =  $y > z$ assert  $y > z$ ; {true}

### Structured if Statement

• Just a "syntactic sugar": if E then S else T gets desugared into  $\left($  assume E ; S)  $\Box$  (assume :E ; T)

#### Absolute Value Example

```
if (x > = 0) {
  abs x := x;} else {
  abs x := -x;}
assert abs x \ge 0;
```
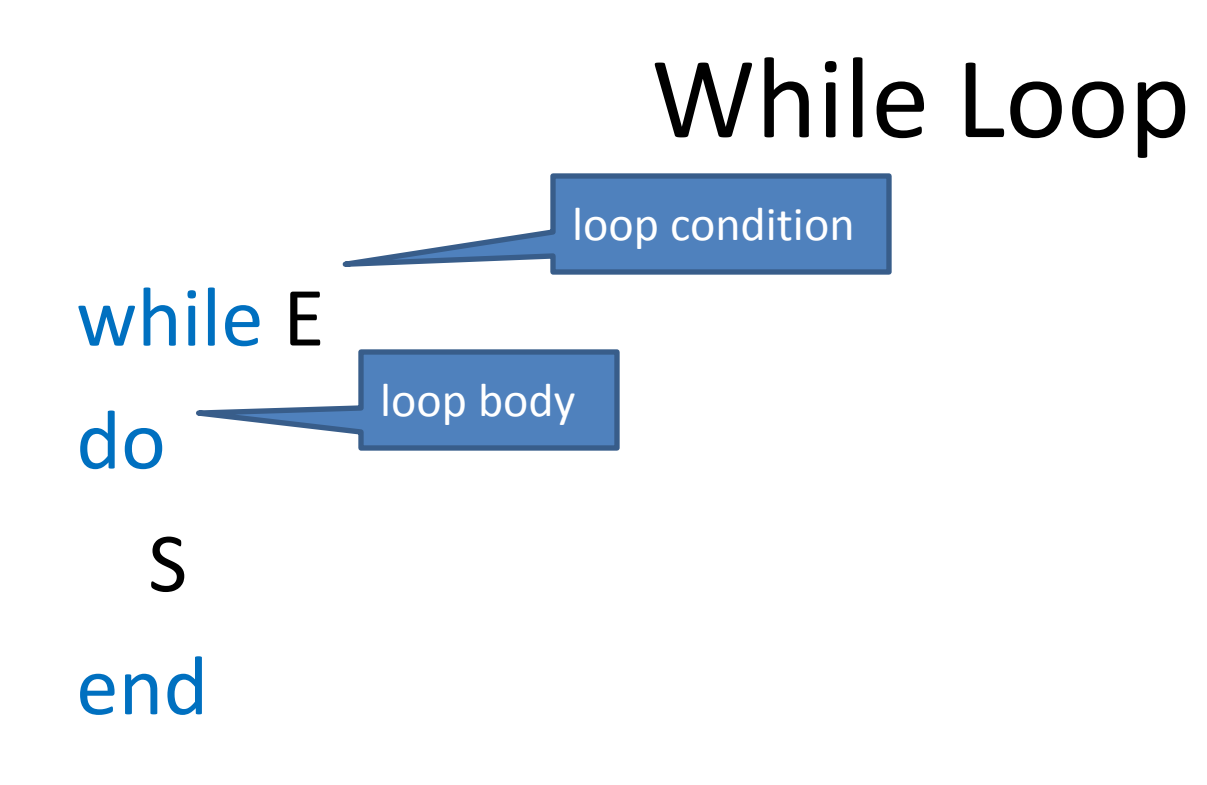

• Loop body S executed as long as loop condition E holds

```
Desugar While Loop by Unrolling N Times
while E do S end =
if E {
  S;
  if E {
    S;
    if E {
      S;
      if E {assume false;} // blocks execution
 }
 }
}
```

```
Example
i := 0;while i < 2 do i := i + 1 end
i := 0;if i < 2 {
 i := i + 1;if i < 2 {
   i := i + 1;if i < 2 {
     i := i + 1; if i < 2 {assume false;} // blocks execution
 }
 }
}
```

```
First Issue with Unrolling
i := 0;while i < 4 do i := i + 1 end
```

```
i := 0;if i < 4 {
 i := i + 1;if i < 4 {
   i := i + 1;if i < 4 {
     i := i + 1; if i < 4 {assume false;} // blocks execution
 }
 }
}
```

```
Second Issue with Unrolling
i := 0;while i < n do i := i + 1 end
```

```
i := 0;if i < n {
 i := i + 1;if i < n {
   i := i + 1;if i < n {
     i := i + 1; if i < n {assume false;} // blocks execution
 }
 }
}
```
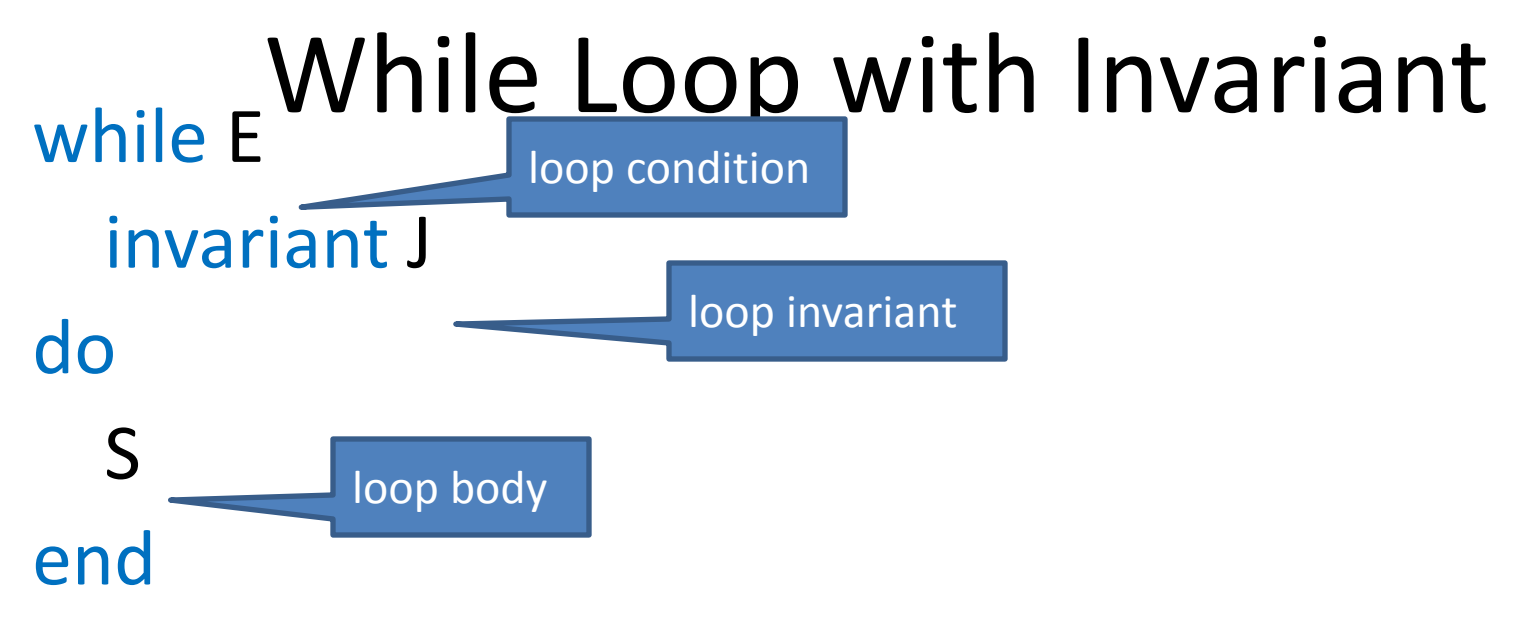

- Loop body S executed as long as loop condition E holds
- Loop invariant J must hold on every iteration
	- J must hold initially and is evaluated before E
	- J must hold even on final iteration when E is false
	- J must be inductive
	- Provided by a user or inferred automatically

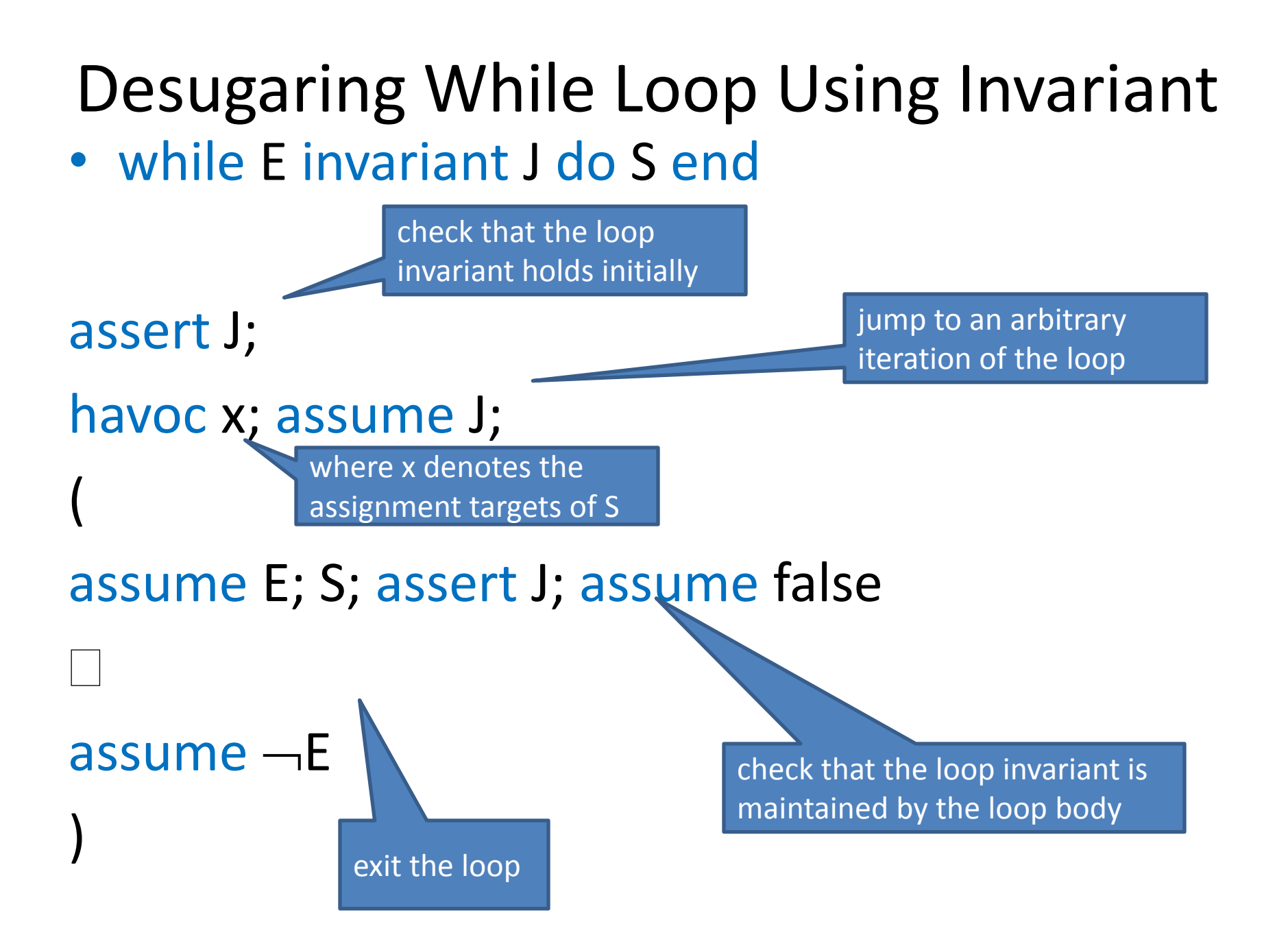

### Weakest Precondition of While

• wp(while E invariant J do S end, Q) =

# Dafny

- Simple "verifying compiler"
	- Proves procedure contracts statically for all possible inputs
	- Uses theory of weakest preconditions
- Input
	- Annotated program written in simple imperative language
		- Preconditions
		- Postconditions
		- Loop invariants
- Output
	- Correct or list of failed annotations

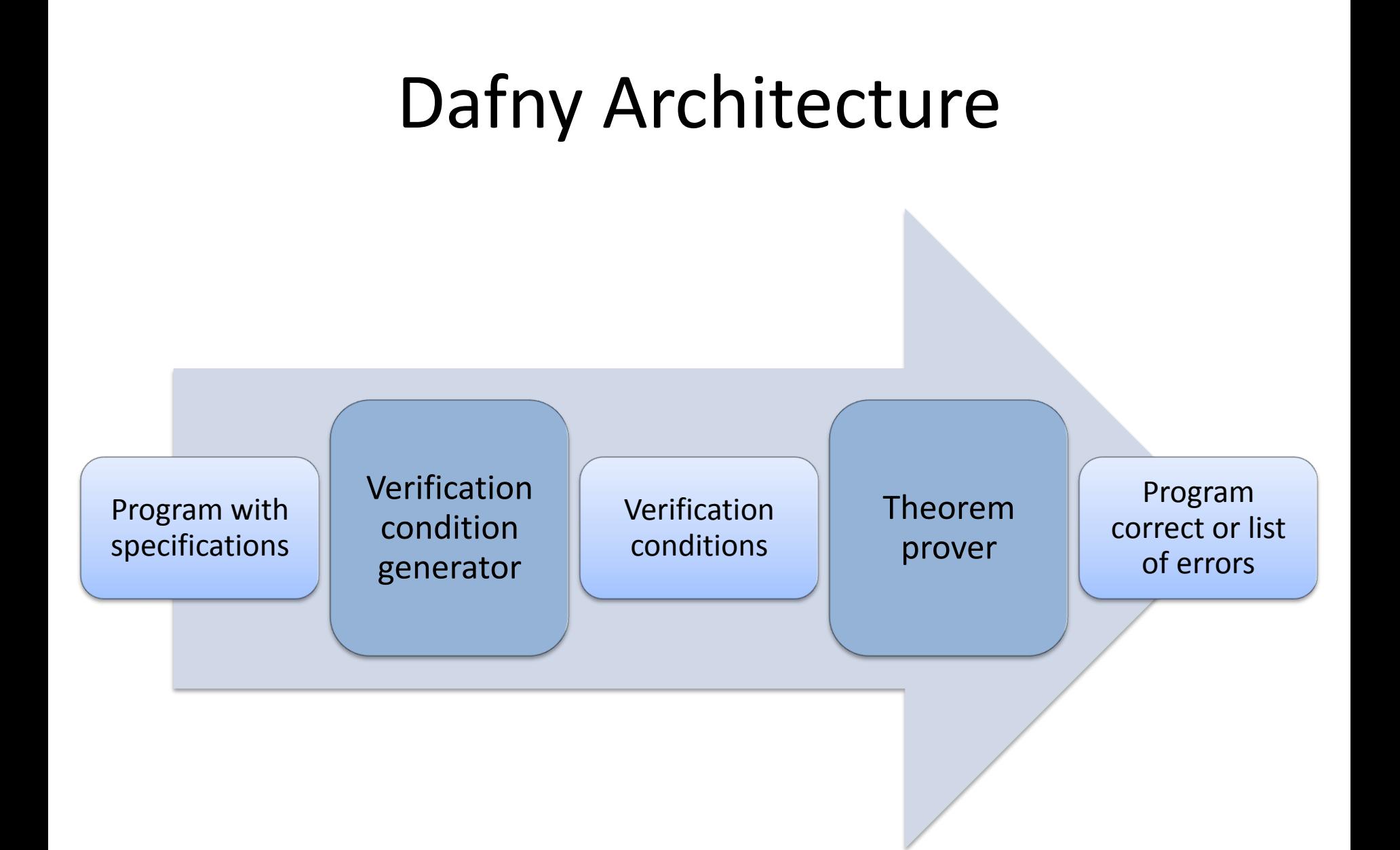